## Modul- und Zugriffsschema

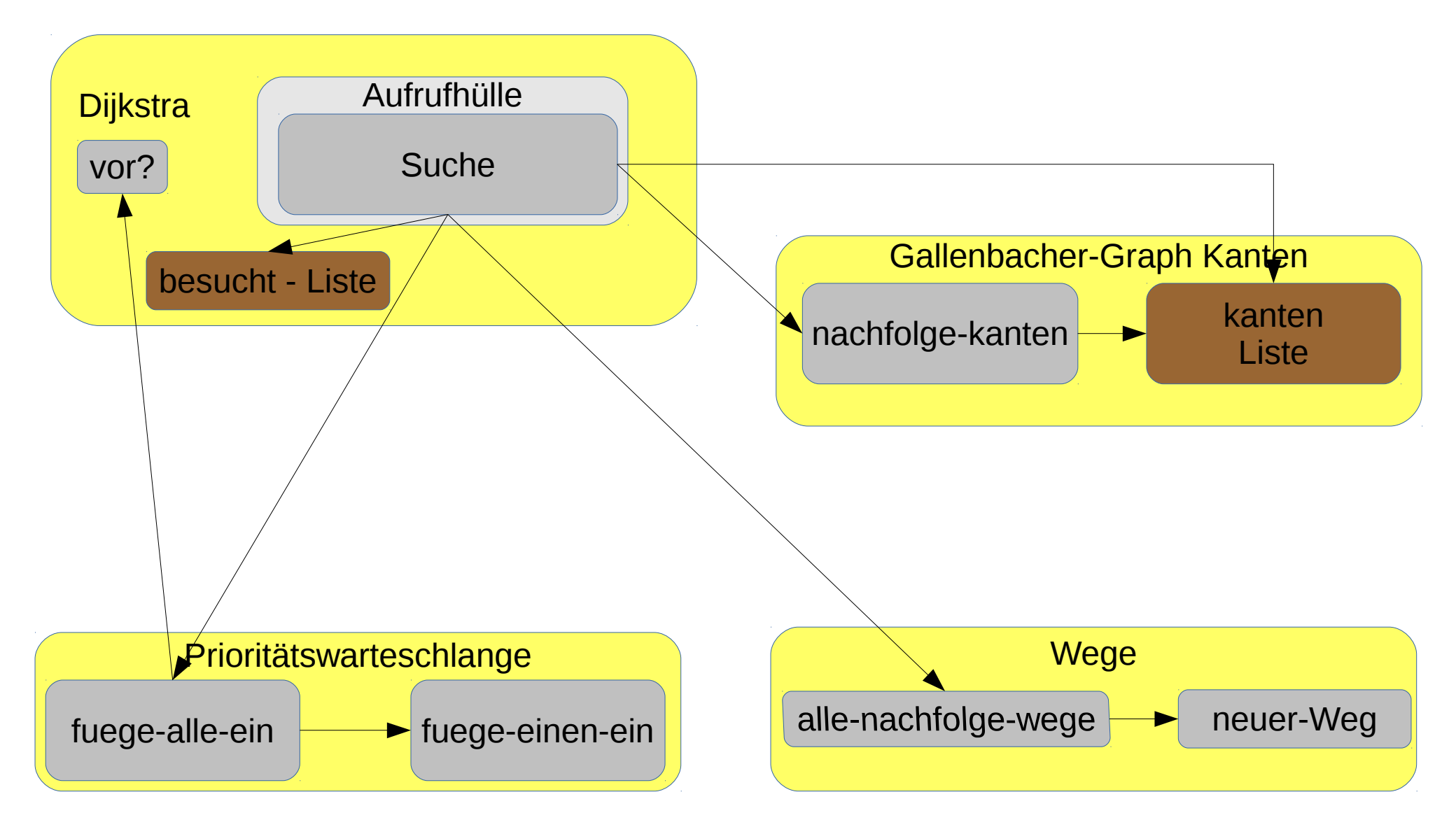